# *Ansökan om sättande av spärr av patientuppgifter*

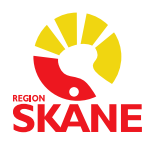

*Se anvisningar på baksidan*

#### **Vårdgivare**

Den organisation hos vilken uppgifterna finns och där spärren upprättas: Vårdgivare (Region Skåne eller namn på privat vårdgivare i Skåne)

## **Uppgifter om patienten**

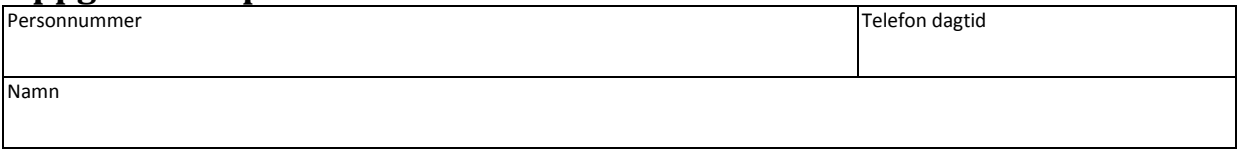

### **Spärrens omfattning**

Vårdenhet = klinik, vårdcentral

**Spärra för sammanhållen journalföring, det vill säga spärra mina patientuppgifter inom angiven vårdgivare gentemot andra vårdgivare**

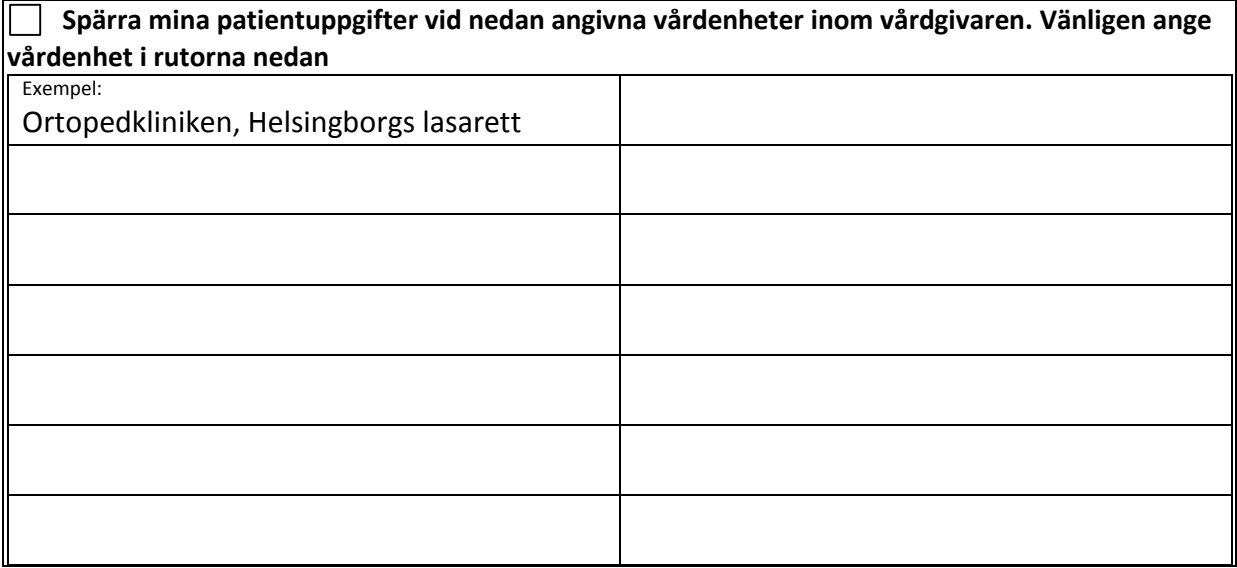

#### **Personals underskrift** (Detta fält används vid sättande av spärr hos privat vårdgivare eller om begäran avser minderårig)

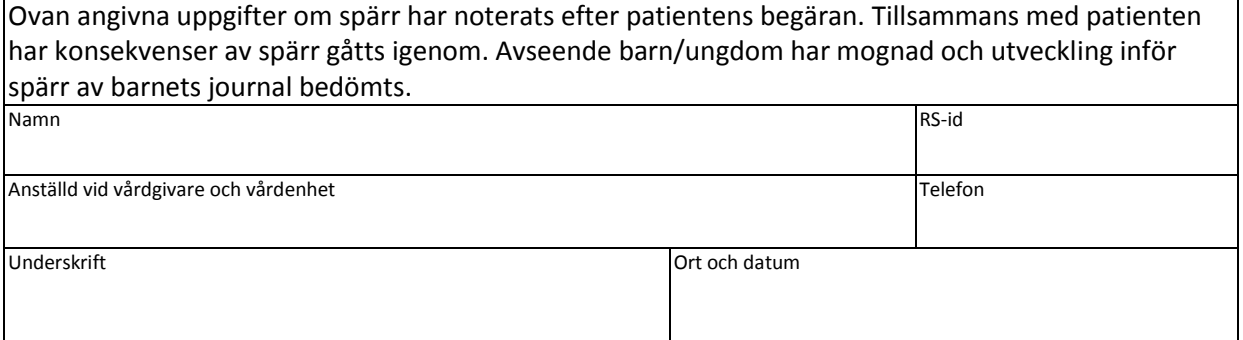

### **Patientens godkännande och underskrift**

Jag vill spärra mina patientuppgifter enligt ovanstående beskrivning. Underskrift **Ort och datum** 

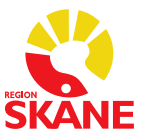

# **Anvisningar**

Ansökan om spärr sker på denna blankett. Några förtydliganden:

- *Vårdgivare* här anges hos vilken vårdgivare som patienten har uppgifter som ska spärras. Med vårdgivare avses Region Skåne eller annan offentlig vårdgivare eller annan juridisk person el enskild näringsidkare som bedriver hälso- och sjukvårdsverksamhet (privat vårdgivare).
- *Uppgifter om patienten*  patientens personnummer och namn. Avisering att begäran om spärr har verkställts sker per rekommenderad försändelse till patientens folkbokföringsadress.
- *Spärra för sammanhållen journalföring, det vill säga spärra mina patientuppgifter inom vårdgivaren gentemot andra vårdgivare* – här begär patienten att hens samtliga uppgifter hos angiven vårdgivare spärras gentemot andra vårdgivare.
- *Spärra patientuppgifter på vårdenhet*  här begär patienten att spärra sina befintliga uppgifter vid angiven vårdenhet inom vårdgivaren. Uppgifterna är därmed endast åtkomliga för personal inom den angivna vårdenheten. Personal på andra vårdenheter inom vårdgivaren får då inte åtkomst till uppgifterna med mindre än att patienten har samtyckt eller situation för nödöppning har uppstått. Uppgifter som spärras vid en vårdenhet blir automatiskt även spärrade för andra vårdgivare.

**För patient:** Blanketten fylls i, undertecknas av patient och skickas till Journal- och arkivservice, Porfyrvägen 20, 224 78 Lund.

**För personal:** Blanketten fylls i, undertecknas av patient och personal och skickas i slutet sekretesskuvert med internpost till Journal- och arkivservice, Lund